# Altijd uw bedrijfsdocumenten up-to-date op uw iPad met OpenIMS®

**Tijdens vergaderingen, bij een klant, thuis op de bank, in de tuin en in de trein. Hoe handig is het altijd alle documenten van uw werk te kunnen raadplegen? Op uw tablet, of dat nou een Android of Microsoft Surface, of iPad is. Met OpenIMS kan dat op een gestructureerde en veilige manier. Zo wordt digitaal vergaderen pas echt goed mogelijk. En documenten beoordelen en goedkeuren gaat al net zo eenvoudig.** 

Het gebruik van een tablet zoals de iPad neemt hand over hand toe. Veel organisaties zijn op zoek naar een manier om het gebruik ervan in goede banen te leiden. Zonder dat medewerkers uw bedrijfsinformatie in cloud applicaties zoals DropBox en Evernote hoeven op te slaan.

OpenIMS biedt de optimale ondersteuning van mobiele distributie en workflow van documenten. Denk bijvoorbeeld aan het goedkeuren en toewijzen van facturen. Uw mensen kunnen dan nog beter doen waar ze goed in zijn.

## **Voordelen**

- Tot 40% minder papierverbruik;
- Tijdens een vergadering alle relevante stukken beschikbaar;
- Altijd up-to-date informatie;
- Offline werken mogelijk, u kunt de stukken dus ook thuis of onderweg raadplegen;
- Aantekeningen op documenten digitaal verspreiden;
- Documenten in PDF formaat beschikbaar stellen;
- Documenten veilig binnen netwerk organisatie (niet onvermijdelijk in cloud applicatie).

#### **Offline raadplegen**

Ook als u geen verbinding met het internet heeft, kunt u documenten raadplegen. Sla ze op uw tablet op en neem ze mee naar waar u wilt werken. Of dat nu thuis is, buiten, bij een klant of op een externe vergaderlocatie, u bent altijd goed geïnformeerd.

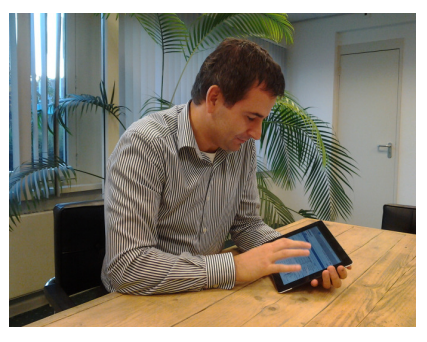

#### **Klaarzetten in het DMS**

Binnen OpenIMS DMS kunt u elektronische dossiers maken. Zo kunt u een medewerker de stukken voor een bepaalde vergadering laten klaar zetten. OpenIMS kan ze dan automatisch naar PDF converteren en klaar zetten voor distributie aan de deelnemers.

#### **Aantekeningen maken**

OpenIMS ondersteunt de standaard Webdav. Daardoor kunt u in apps als Goodreader en iAnnotate werken met documenten uit het DMS. U kunt aantekeningen maken op de vergaderstukken in PDF formaat. De stukken worden dan met uw aantekeningen bewaard op uw iPad en u kunt ze eenvoudig doorsturen.

#### **Juridisch verantwoord**

Veel medewerkers maken gebruik van de cloud, ook om bedrijfsinformatie in op te slaan. Daardoor komt u voor allerlei juridische uitdagingen te staan, bijvoorbeeld als het gaat om de rechten. Met OpenIMS kunnen uw medewerkers in hun apps met uw bedrijfsinformatie werken, terwijl die binnen het netwerk van uw organisatie blijft. De documenten zijn direct aan het DMS gekoppeld en u hoeft geen beveiligings-aanpassingen aan uw systemen te doen.

#### **Alle (toekomstige) platformen**

OpenIMS ondersteunt ook andere tablets die op Android draaien en (op termijn) Microsoft Surface tablets.

### **Ondersteuning werkprocessen**

Doordat OpenIMS volledig webbased is, kunt u de DMS interface ook mobiel benaderen op een iPad en andere tablets. Daardoor kunt u documenten mobiel raadplegen, beoordelen en goedkeuren. U kunt hierbij denken aan inkomende post of bijvoorbeeld het goedkeuren van facturen.

#### **Meer informatie**

over OpenSesame ICT is te vinden op www.osict.com en www.openims.com of neem contact op via het telefoonnummer  $+31(0)30 - 6035640.$ 

**OpenSesame ICT**  OpenSesame ICT is een Nederlands softwarebedrijf dat zich richt op de realisatie van kennisintensieve, bedrijfsmatige oplossingen op basis van het Open Source platform. Deze oplossingen worden geleverd onder de naam OpenIMS® en SugarCRM™. Met diverse projecten voor Content-, Document-, Kennis-, CRM en Workflow Management heeft OpenSesame ICT bewezen een veelzijdigheid aan oplossingen te kunnen bieden voor kennis en informatiemanagement.

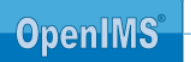

Open Informatie Management Server